# 5 Whelk tool

The Whelk tool provides information about how the search term is distributed across corpus files. It can be used, for example, to:

- Find absolute and relative frequencies of the search term in corpus files.
- Filter the results according to different criteria.
- Sort files according to absolute and relative frequencies of the search term.

| #LancsBox v 4.5 -                                                                                                    |                                                                                                    |                                                                                      |                                      | Top panel: Searching corpora                                                                                    |
|----------------------------------------------------------------------------------------------------|----------------------------------------------------------------------------------------------------|--------------------------------------------------------------------------------------|--------------------------------------|----------------------------------------------------------------------------------------------------|
| KWIC                                                                                                    | GraphColl W                                                                                                    | helk Words                                                                           | Ngrams                               | Tet                                                                                                    |
| orpora Whe X                                                                                                    |                                                                                                    |                                                                                      |                                      |                                                                                                    |
|                                                                                                    | Search                                                                                                    |                                                                                      |                                      |                                                                                                    |
|                                                                                                    |                                                                                                    |                                                                                      |                                      |                                                                                                    |
|                                                                                                    | ces 304 (3.02) Texts 13/15                                                                                                    | ▼ Corpus L-O-B                                                                       | ▼ Context 7 ▼ Display Text           | You can:                                                                                                    |
| A Press rep                                                                                                    | LoR<br>and Juliof was the                                                                                                    | Node                                                                                 | Right                                |                                                                                                    |
| A_Press_rep                                                                                                    | and Julief' was the irresponsibility of young love pushed into tragedy by Shakespeare." Othello" is<br>a cuttivated, brave man who comes to love too late, and does not know what |                                                                                      |                                      | Search, sort and filter.                                                                                        |
| A Press rep-                                                                                                    | not to know what to do with love." Zeffirelii does not mention the colour of                                                                                                    |                                                                                      |                                      | Search, Sort and Inter.                                                                                         |
| A_Press_rep                                                                                                    | Logue writes fierce, noisy poems about war, love, and Logue. Son of a Southampton civil                                                                                           |                                                                                      |                                      | • Use simple and advanced searching functionality                                                               |
| A_Press_rep                                                                                                    |                                                                                                    | up in flames one day. In love, he wrote:-                                            |                                      | Use simple and advanced searching functionality.                                                                |
| C_Press_revi                                                                                                    |                                                                                                    | him, the scandal of his love affair with                                             |                                      |                                                                                                    |
| C_Press_revi<br>C_Press_revi                                                                                                    |                                                                                                    | to a point that looks like love, had fanne<br>st and most reasonable love, who does  |                                      | Use 'smart' searches.                                                                                           |
| C_Press_revi                                                                                                    |                                                                                                    | tudies of the renewal of love that the sc                                            |                                      |                                                                                                    |
| 0 C_Press_revi                                                                                                    |                                                                                                    | I sympathy—" you need someone to love you while you are looking for someone          |                                      |                                                                                                    |
| 1 C_Press_revi                                                                                                    | while you are                                                                                                    | looking for someone to love". Miss Dora                                              | Bryan plays the mother as            |                                                                                                    |
| 2 C_Press_revi                                                                                                    |                                                                                                    | ood picture," Let's Make Love," he was sw                                            |                                      |                                                                                                    |
| 3 C_Press_revi<br>4 C_Press_revi                                                                                                    |                                                                                                    | He wrote "My September Love," the big Da                                             |                                      |                                                                                                    |
| 4 C_Press_revi<br>5 C_Press_revi                                                                                                    |                                                                                                    | ult: Mr. Hudson and lady love Lollo find t<br>himself that makes him love them. He r |                                      |                                                                                                    |
| 5 C_Press_real                                                                                                    | 1, 15 111                                                                                                    |                                                                                      | hay be able to express               |                                                                                                    |
|                                                                                                    |                                                                                                    | ***                                                                                  |                                      |                                                                                                    |
| File<br>Romance.txt                                                                                                    | Tokens<br>58197                                                                                                    | 75                                                                                   | Ty Relative frequency ;<br>12.887262 | left to the second second second second second second second second second second second second second second s |
| Press review.bd                                                                                                    | 34289                                                                                                    | 39                                                                                   | 11.37391                             |                                                                                                    |
| Fiction_gen.txt                                                                                                    | 58515                                                                                                    | 60                                                                                   | 10.253781                            |                                                                                                    |
| _Fiction_myst.txt                                                                                                    | 48259                                                                                                    | 15                                                                                   | 3.1082284                            | <b>Bottom panel:</b> Displaying distribution                                                                    |
| _Pop_lore.txt                                                                                                    | 88742                                                                                                    | 26                                                                                   | 2.9298415                            |                                                                                                    |
| L_Adventure.txt                                                                                                    | 58322<br>155271                                                                                                    | 16                                                                                   | 2.7433903 2.2541234                  |                                                                                                    |
| Belle_lett_biogr.txt<br>Skills.txt                                                                                                    | 76613                                                                                                    | 35                                                                                   | 2.2541234                            |                                                                                                    |
| Science_fict.txt                                                                                                    | 12037                                                                                                    | 2                                                                                    | 1.6615435                            | You can:                                                                                                    |
| _Religion.txt                                                                                                    | 34257                                                                                                    | 4                                                                                    | 1.1676446                            | , eu eu                                                                                                    |
| _Acad_writing.txt                                                                                                    | 161289                                                                                                    | 10                                                                                   | 0.6200051                            |                                                                                                    |
| _Press_report.bt                                                                                                    | 88805                                                                                                    | 5                                                                                    | 0.5630314                            | View the distribution of the search term in                                                                     |
| Lengen Lengen Leng<br>Lengen Lengen | 18087<br>54367                                                                                                    | 1                                                                                    | 0.55288327                           |                                                                                                    |
| i_Press_edit.txt<br>i Misc non fict.txt                                                                                                    | 60627                                                                                                    | 0                                                                                    | 0.0                                  | individual files.                                                                                               |
|                                                                                                    | In a second                                                                                                    | 14                                                                                   | la:a                                 |                                                                                                    |
|                                                                                                    |                                                                                                    |                                                                                      |                                      | <ul> <li>Sort, filter and copy/paste.</li> </ul>                                                                |
|                                                                                                    |                                                                                                    | <b>X  ?  </b> ‡                                                                      |                                      |                                                                                                    |

### 5.1 Visual summary of Whelk tab

#### 5.2 Top panel: KWIC

The top panel in Whelk has the same powerful search, sort and filter functionalities as the KWIC tool (see Section 4). It is directly connected to the bottom panel: any update in the top panel is immediately reflected in the bottom panel.

#### 5.3 Bottom panel: Frequency distribution

The bottom panel in Whelk provides detailed information about the distribution of the search term.

- 1. 'File' column lists the name of the individual files in the corpus.
- 2. 'Tokens' column provides the information about the size of each file in running words (tokens).
- 3. 'Frequency' column provides absolute frequencies of the search term i.e. refers to how many instances of the search term there are in each file.
- 4. 'Relative frequency per 10k' provides relative frequency normalised to the basis of 10,000 tokens; this value is comparable across files and corpora.

#### 5.4 Statistical analysis

Whelk connects to Lancaster Stats Tools online to perform statistical analysis of the data.

When search results appear, these can be visualised using a boxplot by clicking on the statistical analysis button (<sup>‡</sup>). The tool automatically connects to Lancaster Stats Tools online (Brezina 2018) and displays the result:

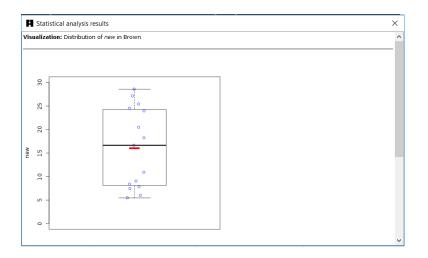

## Did you know?

The Whelk tool (both the name and the functionality) is inspired by Kilgarriff's (1997: 138ff) notion of the 'whelks problem'. Imagine, says Kilgarriff, that you have a corpus which includes one text (a book) about whelks – small snail-like sea creatures (\*\*). In this text, the word *whelks* will appear many times and hence will appear as a frequent word in the entire corpus, although its use is limited to one specific context. To overcome the problem and present more accurate information about word distribution, the Whelk tool shows the frequency distribution of search terms in individual corpus files.